### 反射材とハーフミラーで 空中ディスプレイを作ろう!

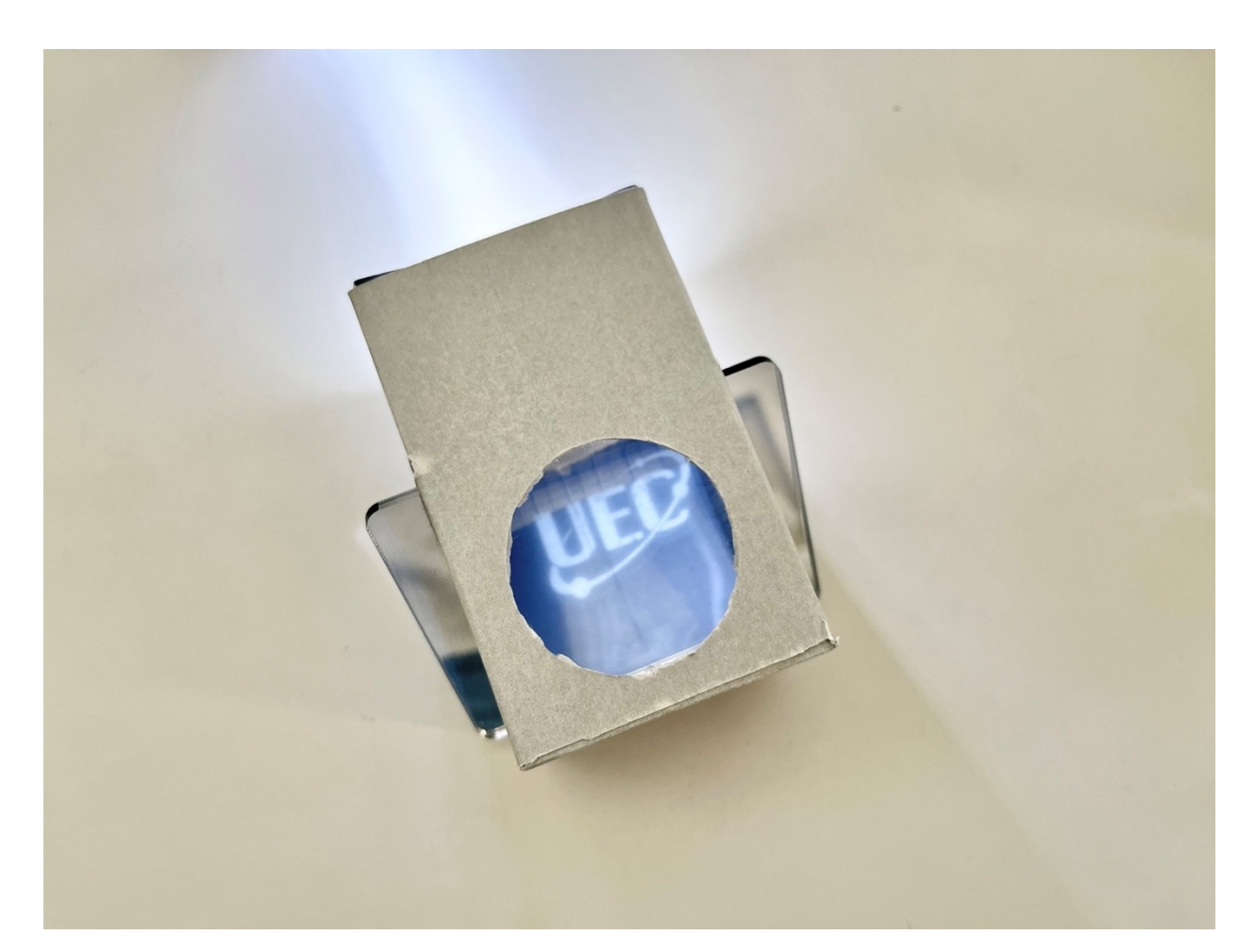

何ができるの?

- ▶ 再帰反射素子 (反射材) とハーフミラーだけで 空中像を⾒ることができるようになります
- ▶ 窓から画像が飛び出しているかのように見えま す

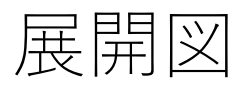

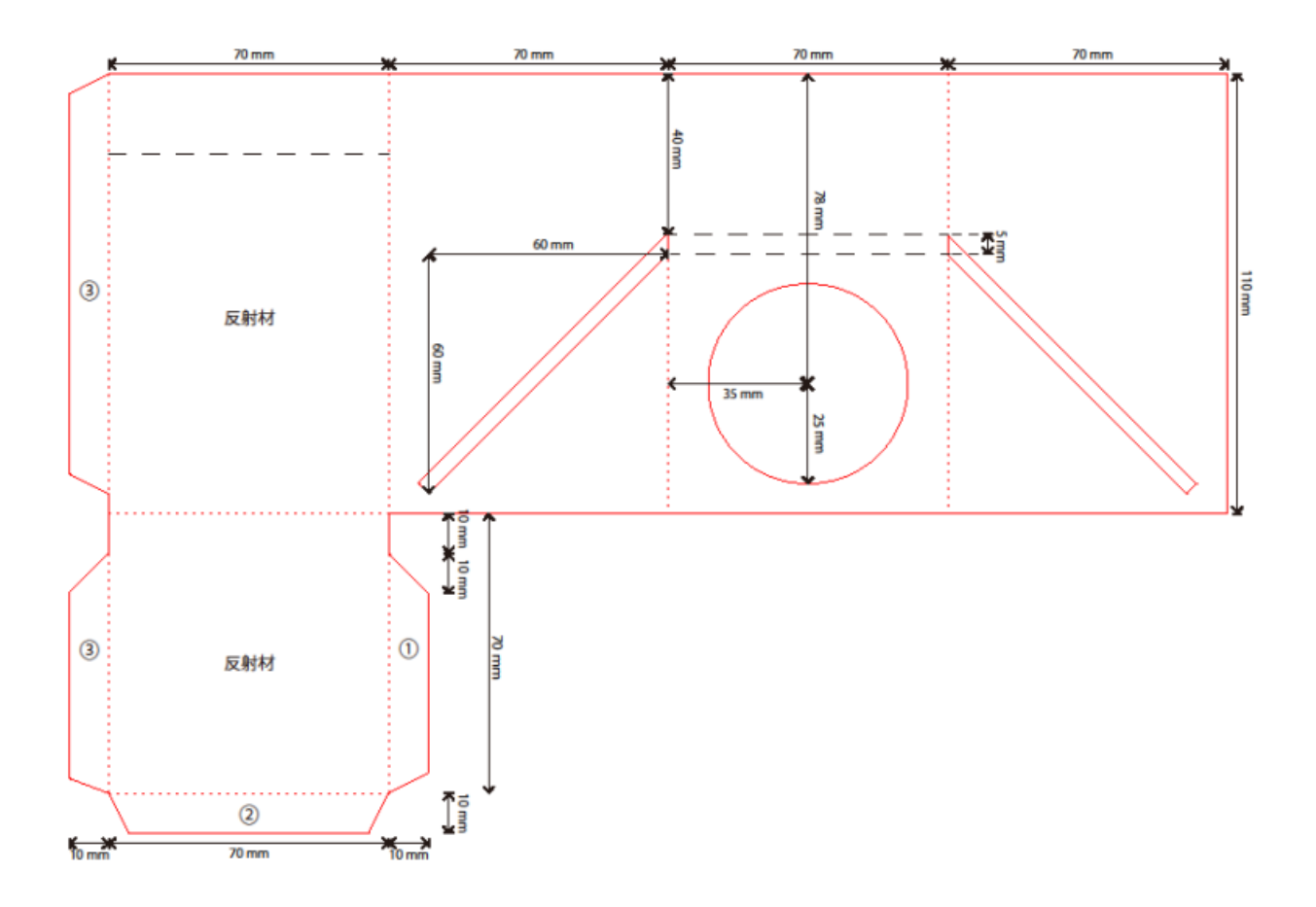

#### 準備するもの

- •展開図を印刷した厚紙(上図)
- •再帰反射素⼦(反射材)
- •ハーフミラー
- •のり
- •はさみ・カッター

# 1. 実線に沿ってカットします

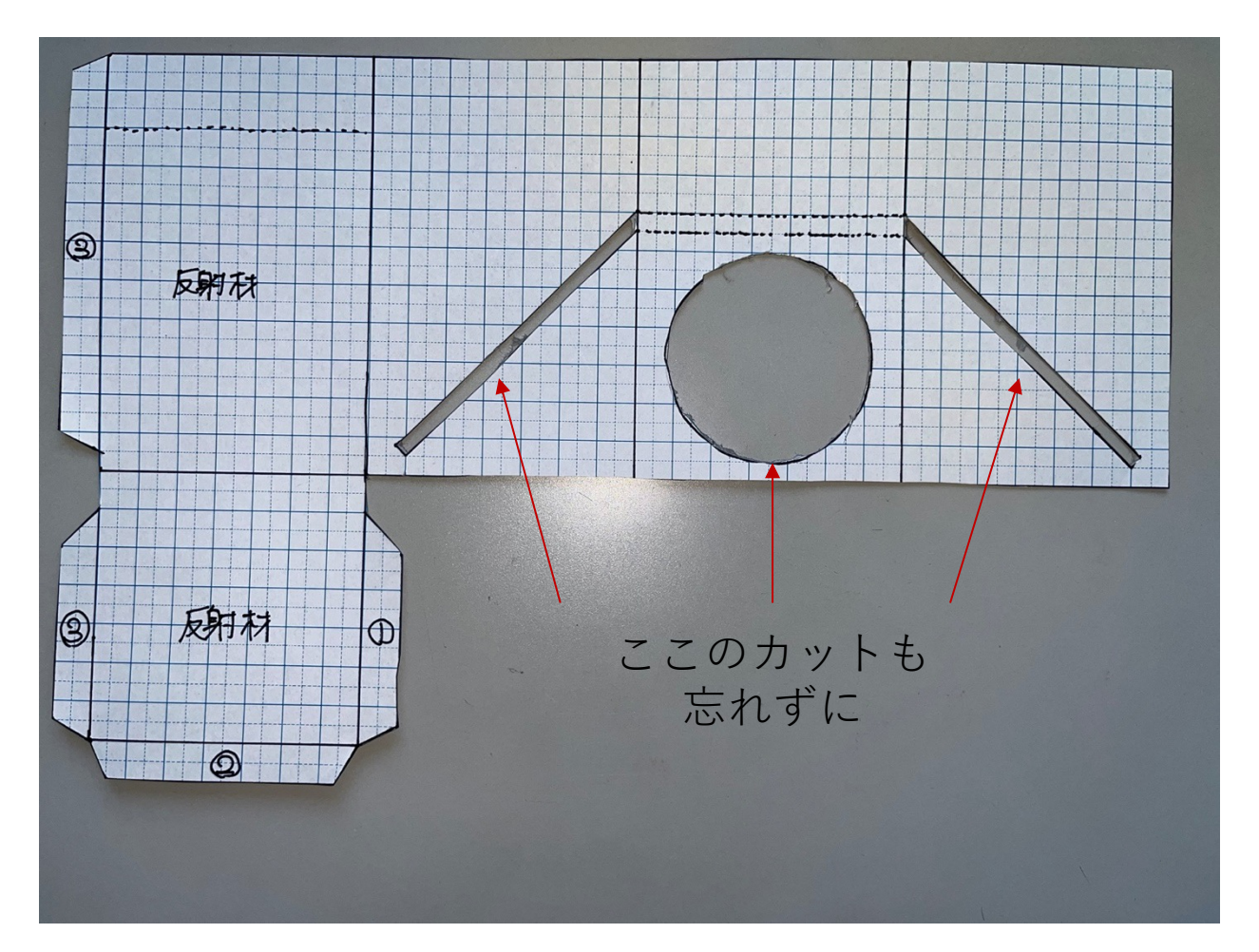

- •展開図中の実線に沿って厚紙を切ります
- •点線は切らないようご注意ください
	- 点線は折り目部分です
- •すべて切り終わると上図のようになります
- •円形の窓部分は特にカットが難しいです。 けがをしないようご注意ください。

# 2. 反射材を貼り付けます

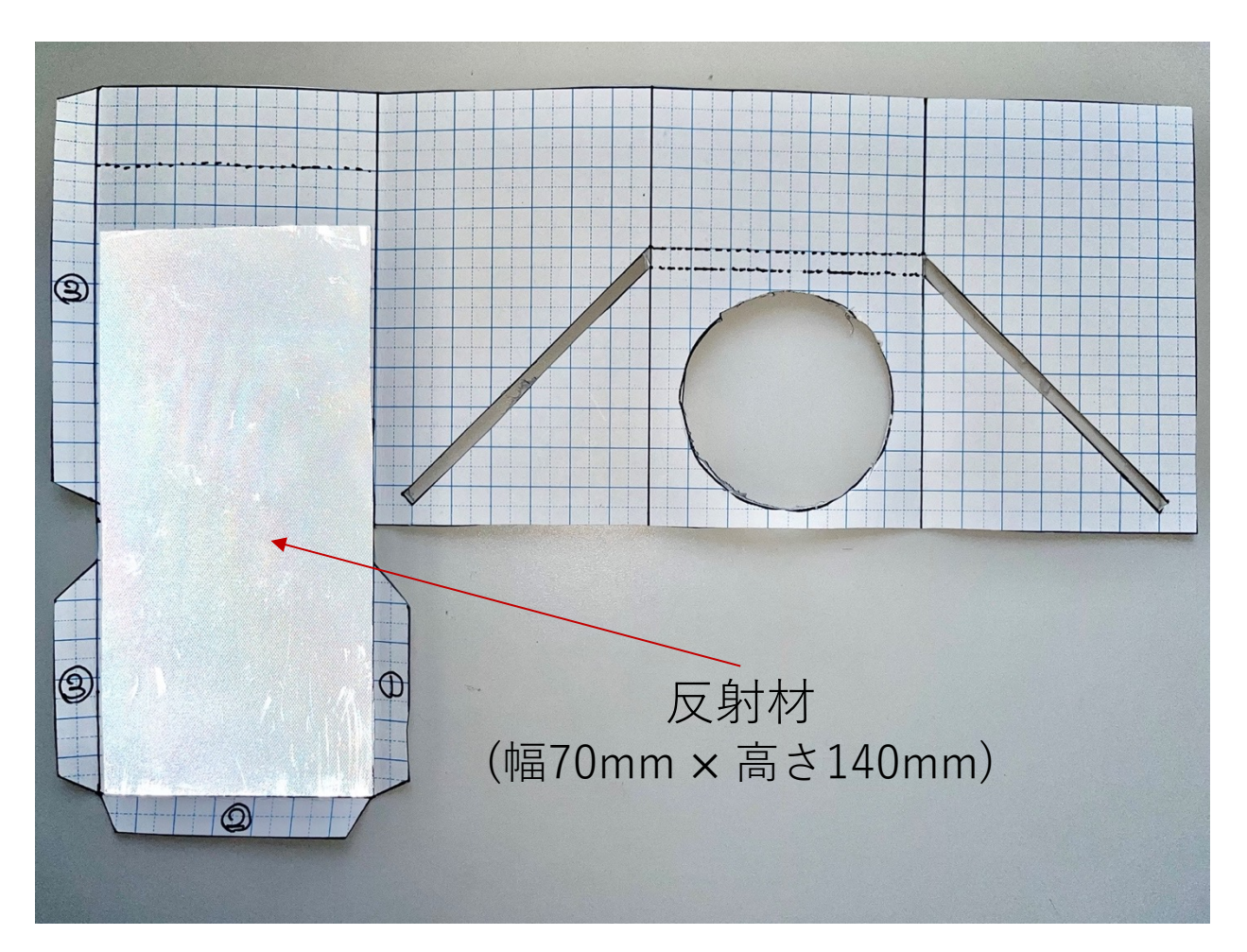

- •画像左の「反射材」と書かれているところに、 再帰反射素⼦を貼ります
- •展開図の印刷⾯に上図のように貼り付けます

# 3. 折り目を付けます

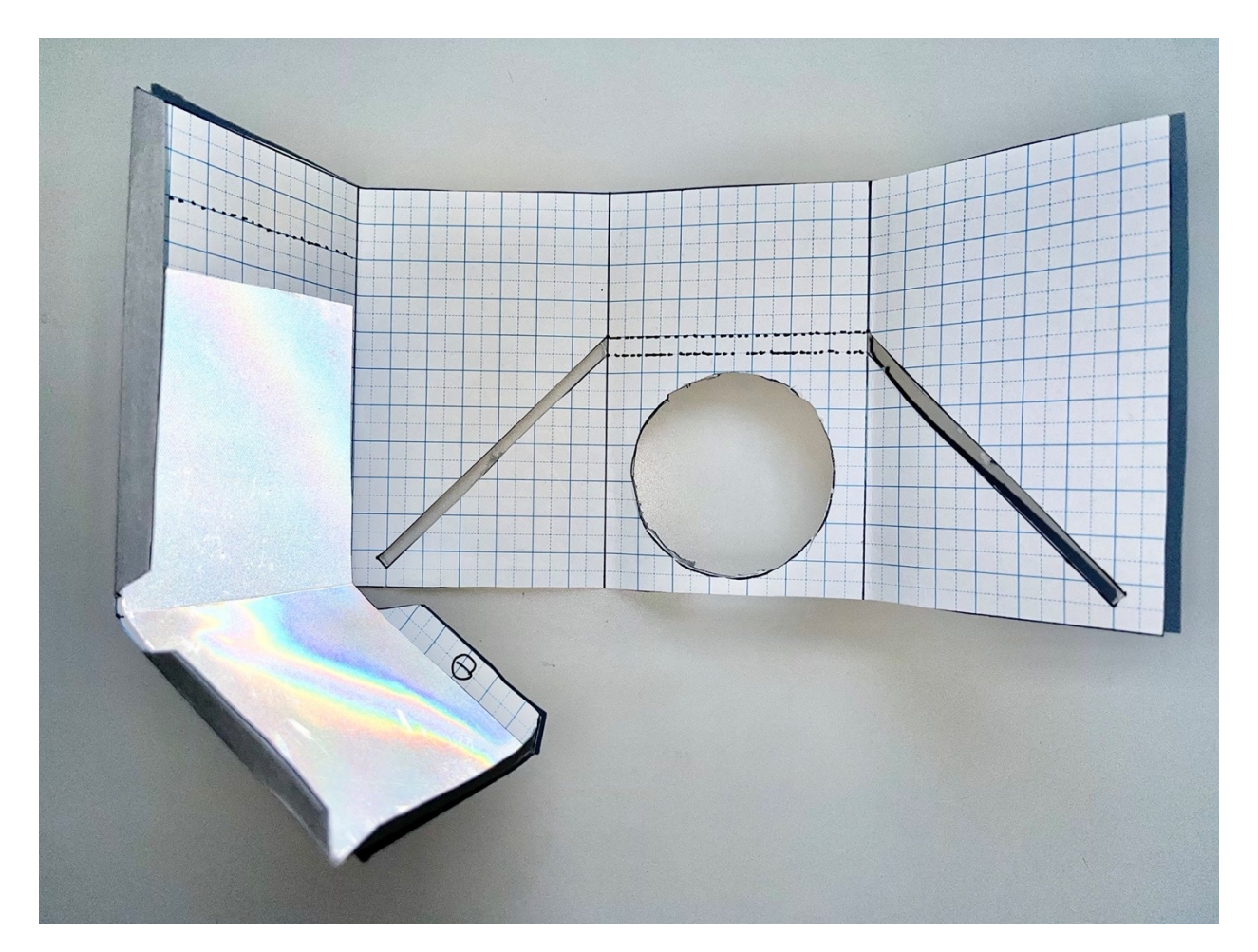

- •上の図のように、箱の辺やのりしろの点線部分に 折り目をつけると、後の作業が楽になります
- •方眼の面が箱の内側になるように折ってください (⽅眼⾯からみて⾕折りで折ってください)

## 4. のりしろ①を糊付けします

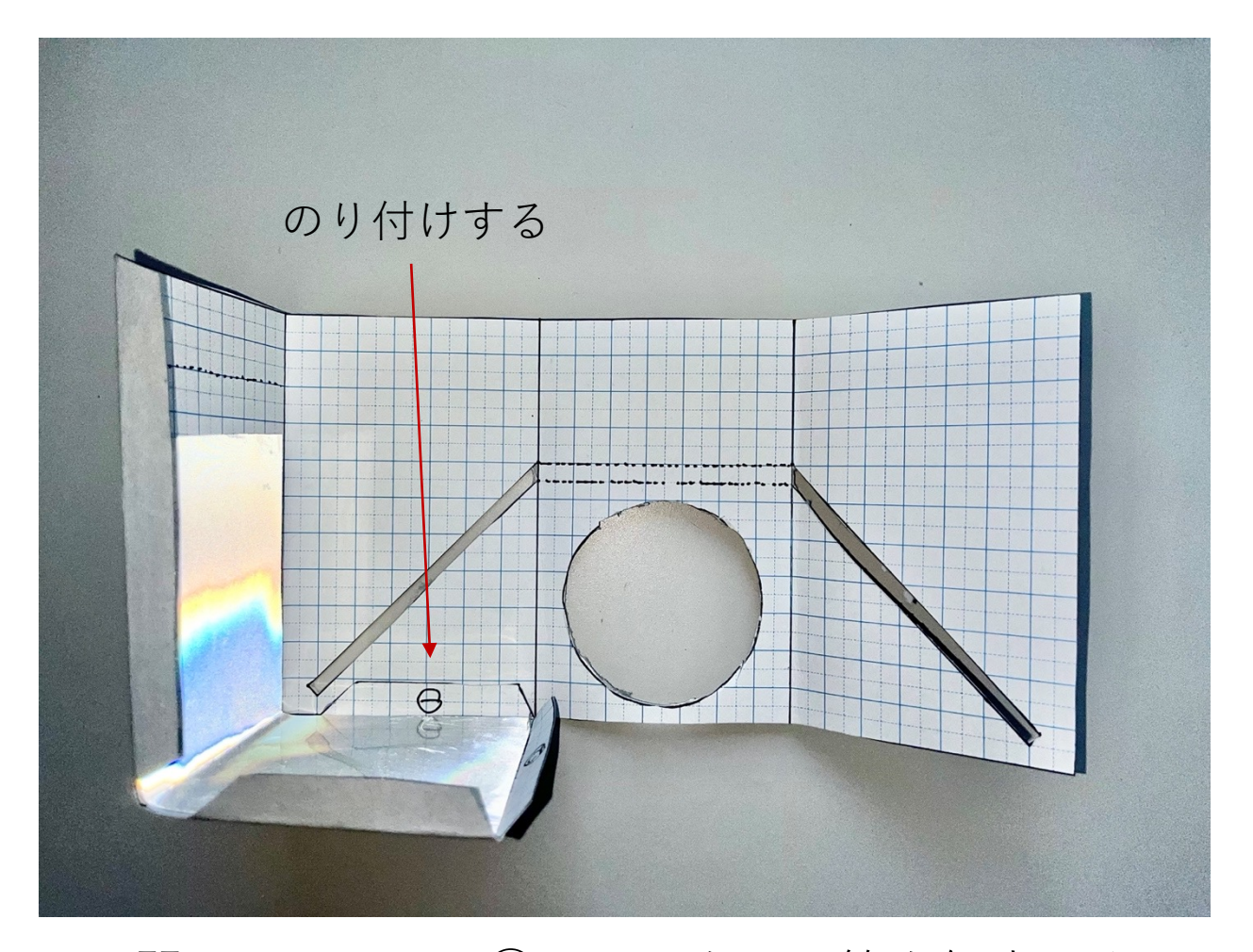

- •展開図ののりしろ①にのりをつけ箱を組立てます •のりしろ①の位置は2ページ⽬展開図を参考に してください
- •注意:のりはのりしろ①の方眼印刷面の裏側に 付けてください(上図参照)

## 5. のりしろ②を糊付けします

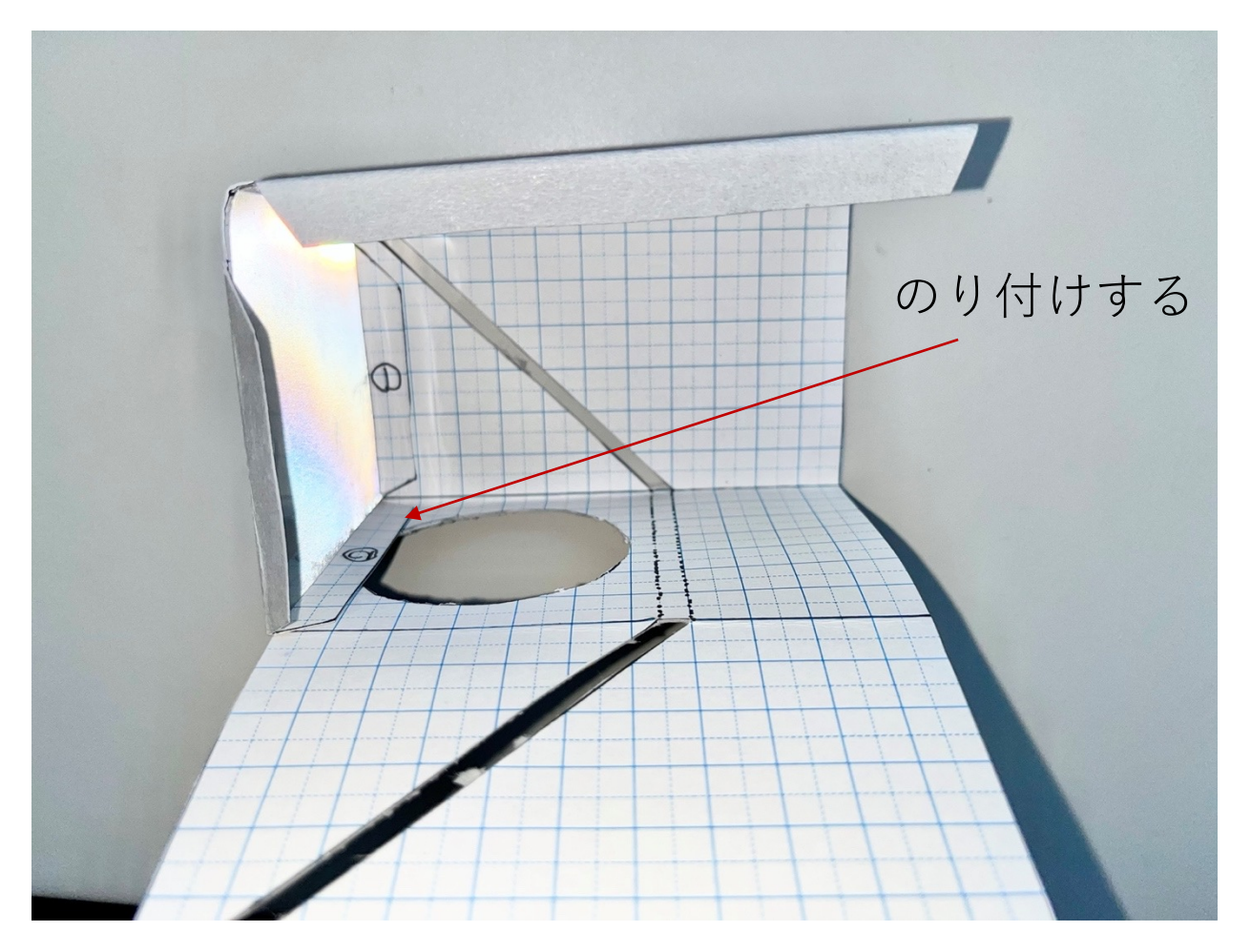

- •同様に、のりしろ②にものりをつけ、箱を組み⽴ てます
- •のりしろ①で貼った部分が乾いてから作業すると 楽に作業できます

# 6. のりしろ③を糊付けします

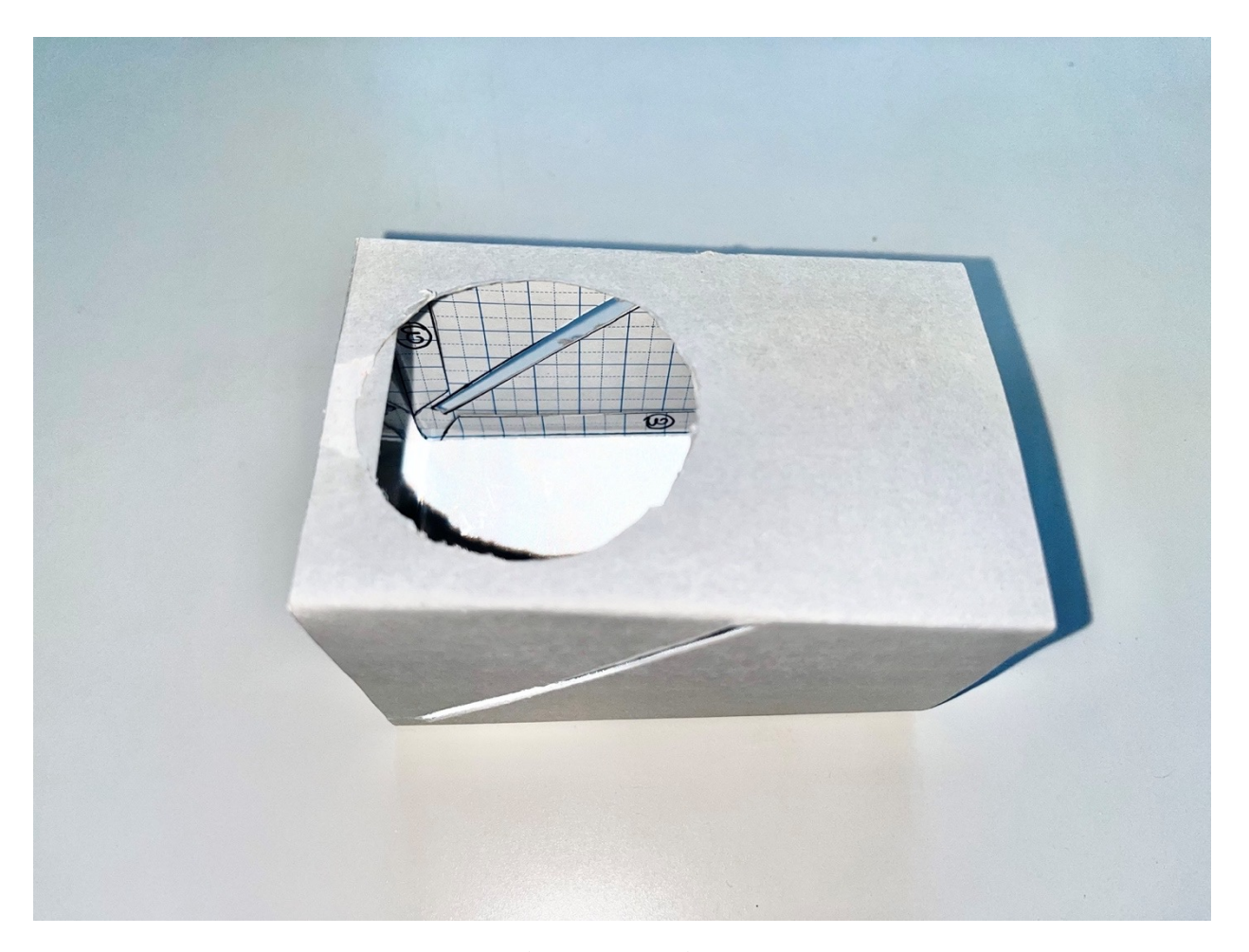

- •同様にのりしろ③(⼆か所)ものりをつけ箱を組 み立てます
- •箱の完成です

#### 7. 画像のもとになるものを作ります。

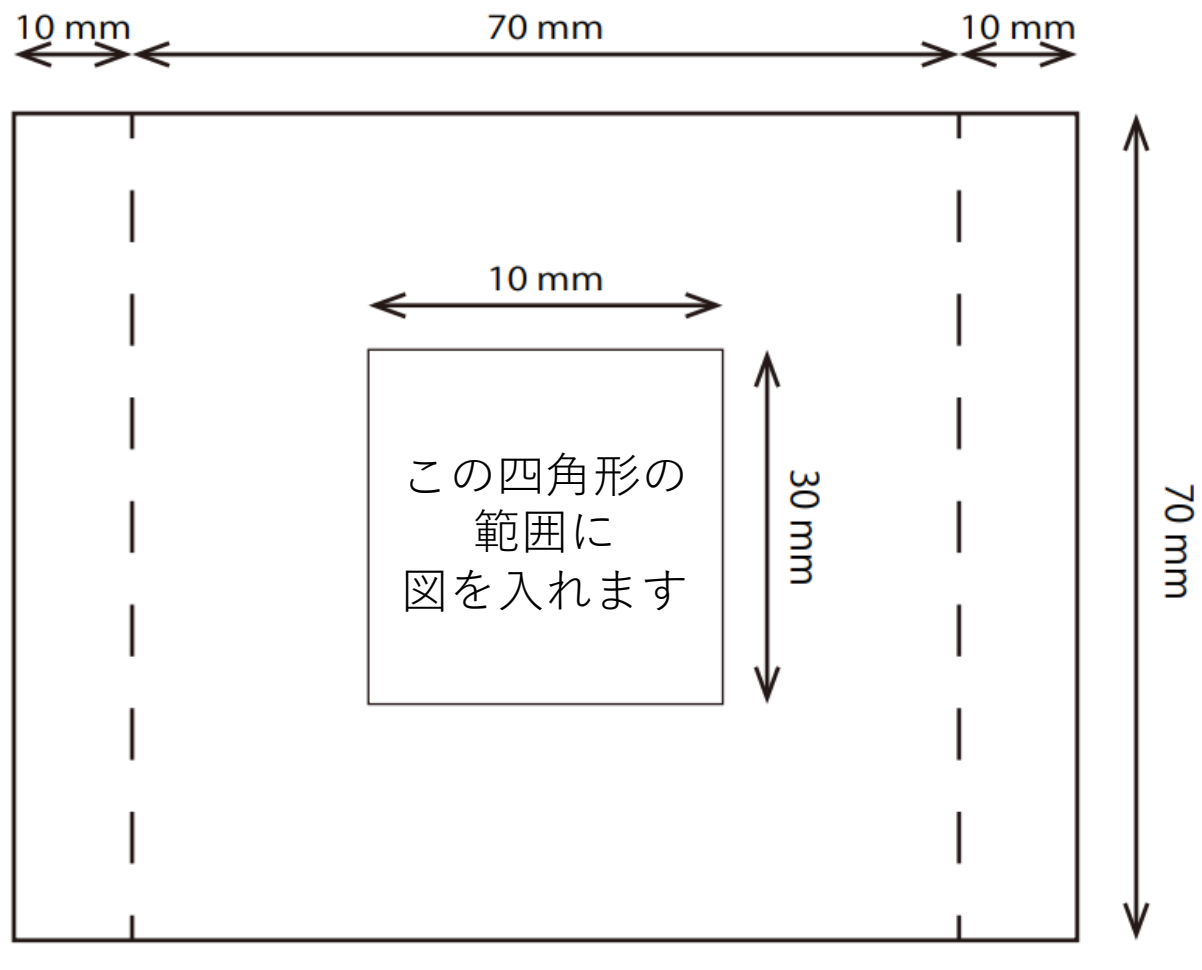

- •上の図のような紙を準備します
- •真ん中の四⾓形の内側に好きな絵を描きます
- •点線の部分に沿って折る(⾕折りする)と、 箱の形にぴったり合います

#### 8. 画像のもとになるものを取り付けます

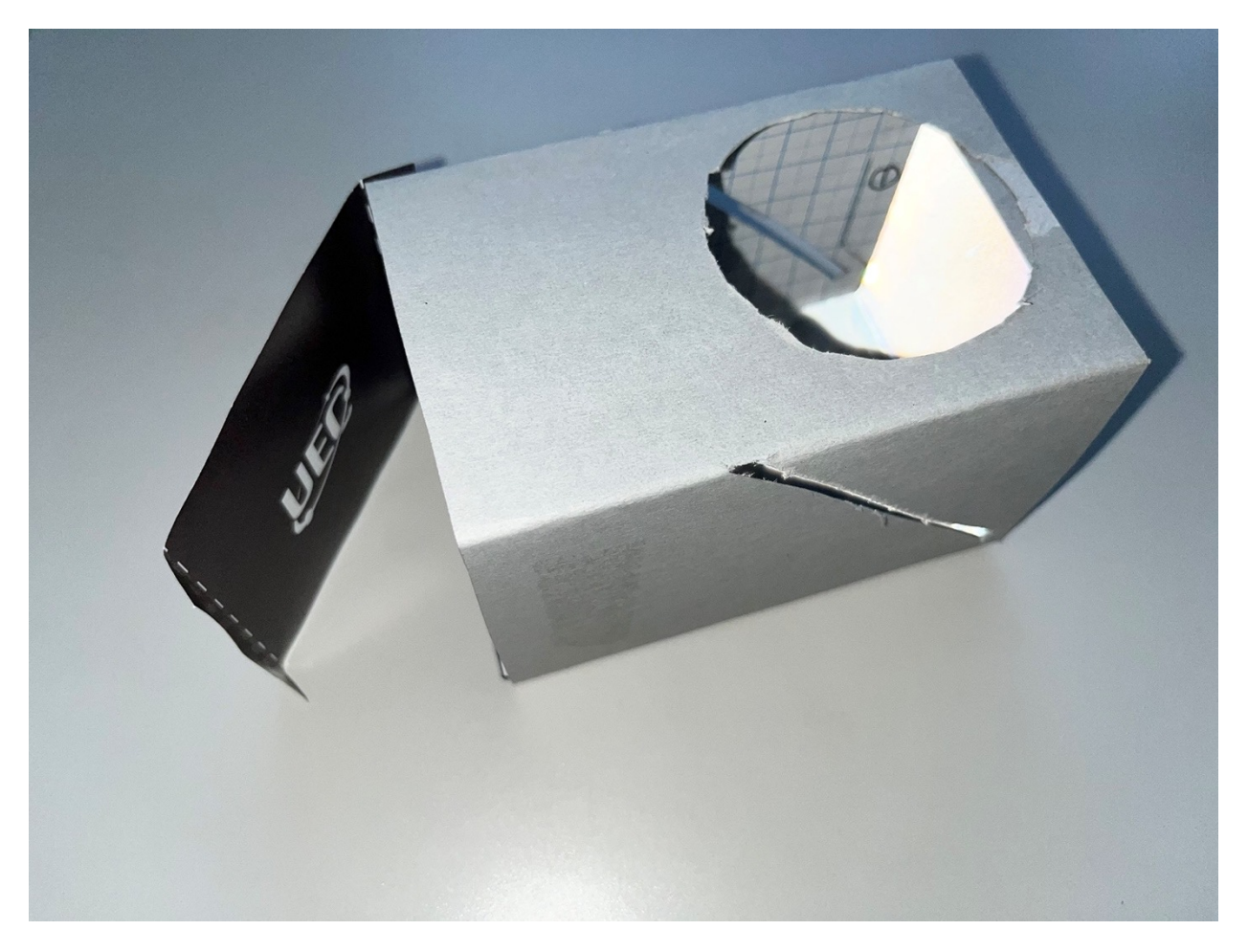

- •上図のように、絵を描いた紙を箱に貼り付けます (のり⼜はテープ)
- •あとで携帯を載せたりもするので、一面を取り付 けて、もう片方は手で抑える形式が良いと思いま す。

# 9. ハーフミラーを差し込みます

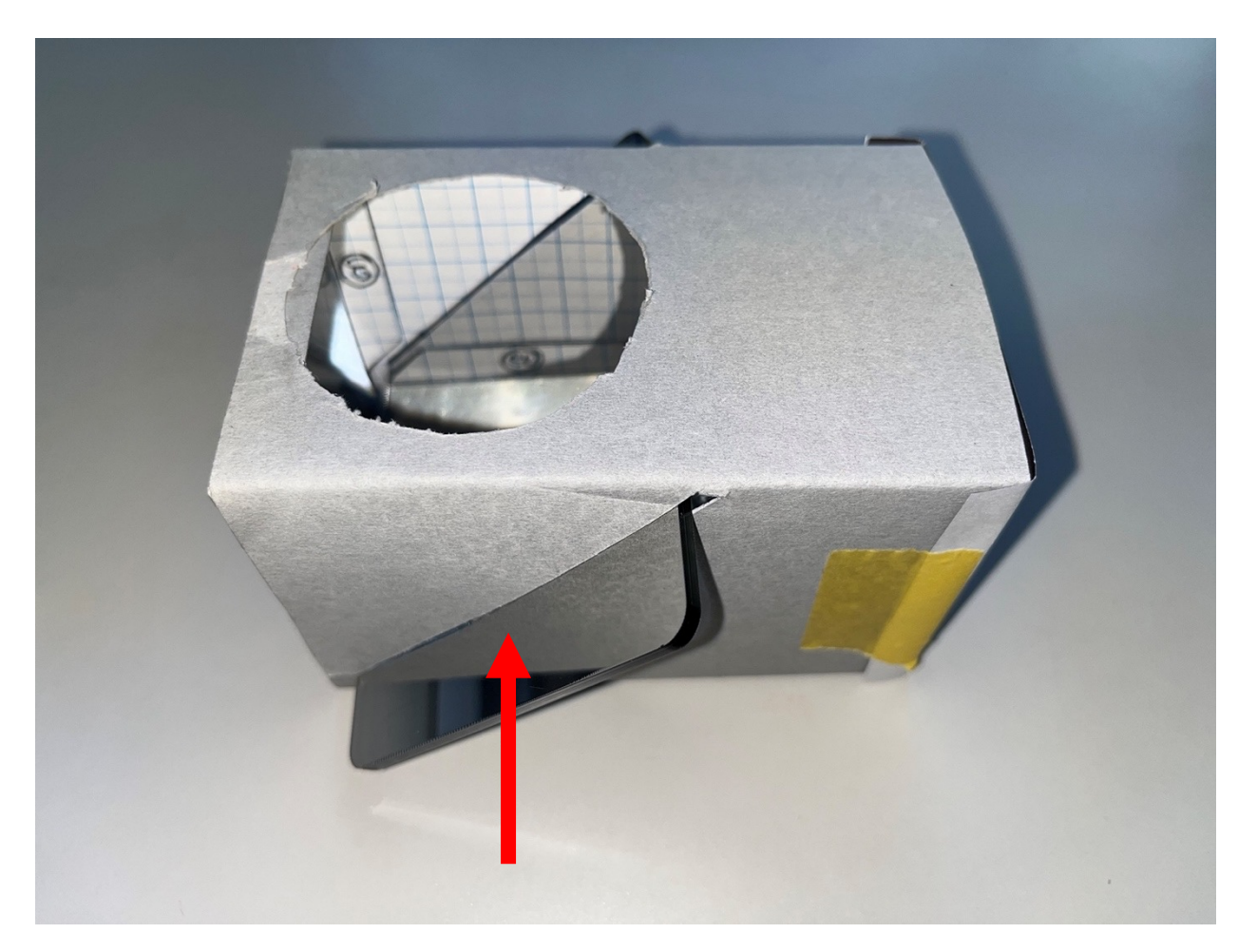

•側面の穴からハーフミラーを差し込みます

#### 10. 懐中電灯で照らして空中像を確認し ます。

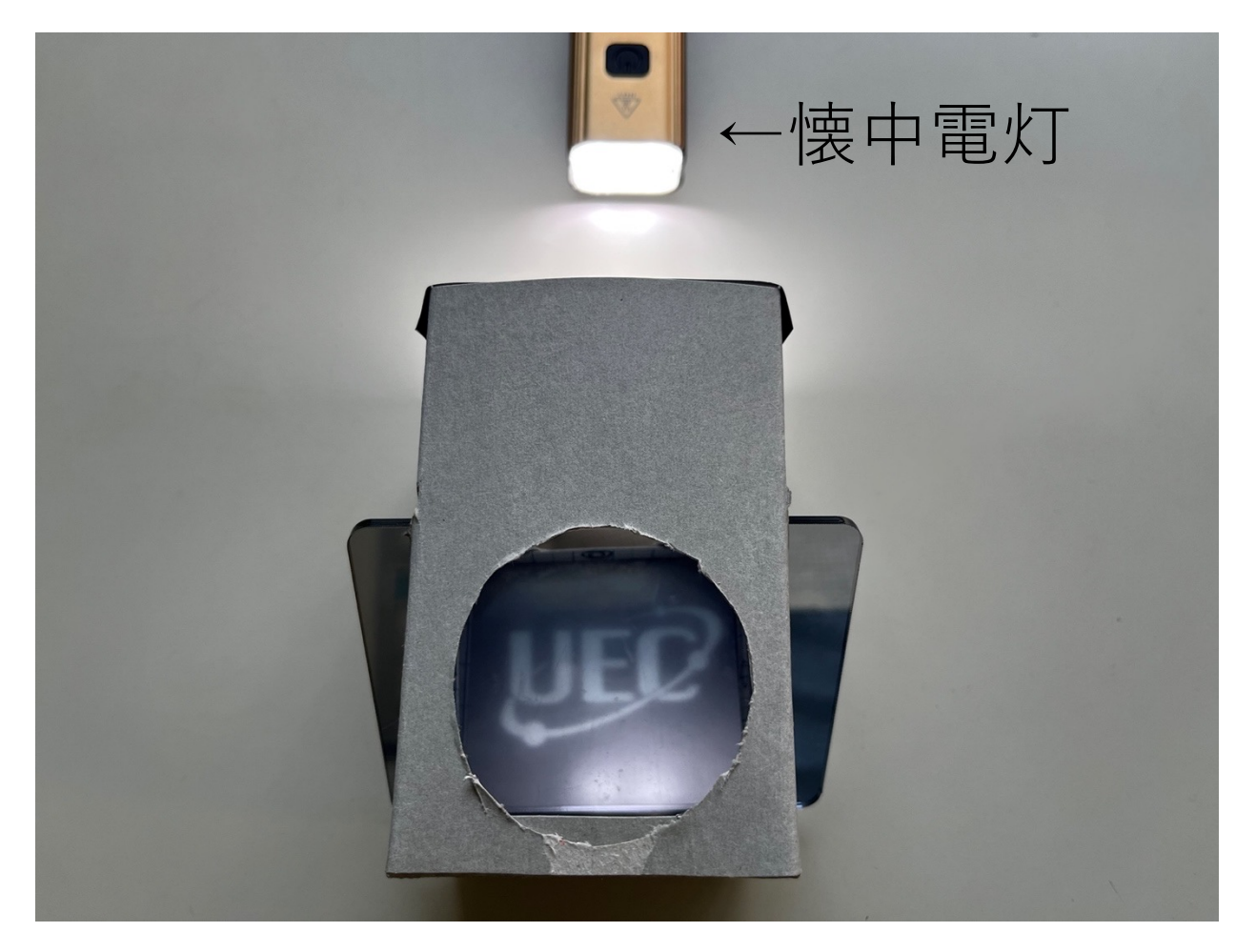

#### •箱の紙を貼った⾯の外側から光を当てると、 「UEC」のロゴが⾶び出して⾒えます

### 11. ⾊々やってみよう。

• 光源を携帯電話にしてみよう。

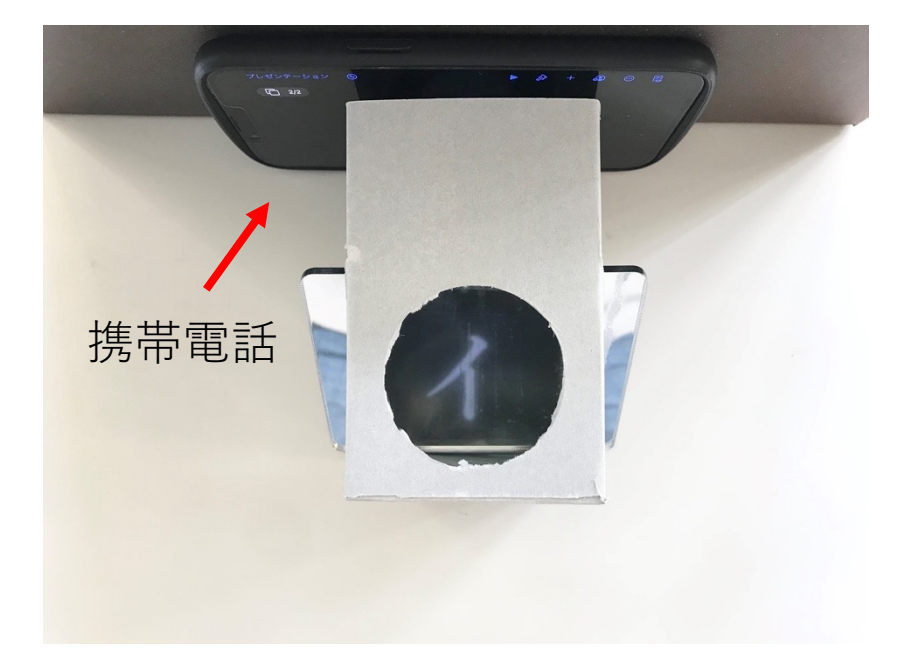

• 太陽の明かりを使ってみよう

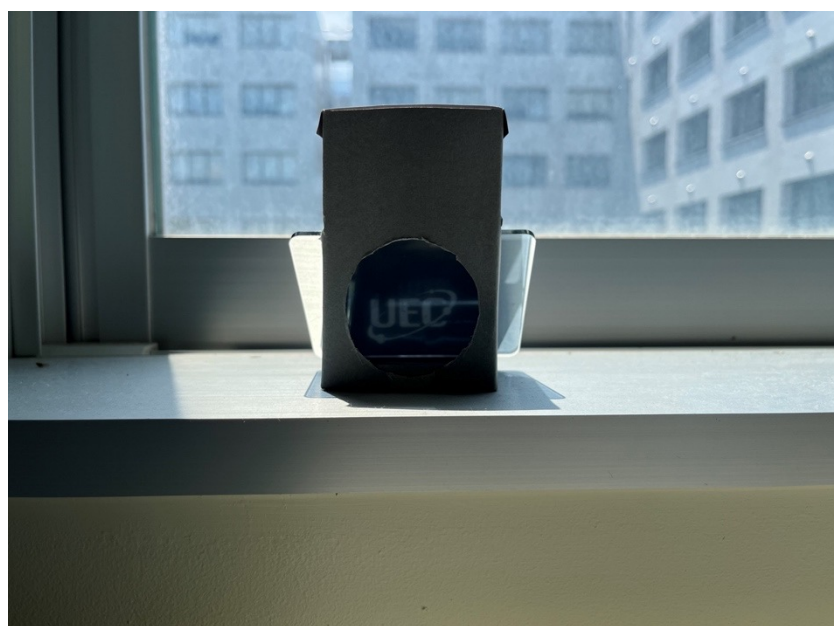